NIE‐PDB: **Advanced Database Systems** http://www.ksi.mff.cuni.cz/~svoboda/courses/221‐NIE‐PDB/

Lecture 10 **Graph Databases: Neo4j**

**Martin Svoboda** martin.svoboda@fit.cvut.cz

29. 11. 2022

**Charles University**, Faculty of Mathematics and Physics **Czech Technical University in Prague**, Faculty of Information Technology

# **Lecture Outline**

#### **Graph databases**

• Introduction

### **Neo4j**

- Data model: **property graphs**
- **Traversal framework**
- **Cypher** query language
	- Read, write, and general clauses

# **Graph Databases**

#### Data model

- Property graphs
	- **Directed / undirected graphs**, i.e. collections of …
		- nodes (vertices) for real‐world entities, and
		- relationships (edges) among these nodes
	- Both the nodes and relationships can be associated with additional properties

Types of databases

- **Non‐transactional** = small number of large graphs
- **Transactional** = large number of small graphs

# **Graph Databases**

Query patterns

- Create, update or remove a node / relationship in a graph
- **Graph algorithms** (shortest paths, spanning trees, …)
- General **graph traversals**
- **Subgraph** queries or **super‐graph** queries
- Similarity based queries (approximate matching)

# **Neo4j Graph Database**

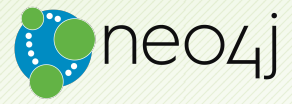

### **Neo4j**

### **Graph database**

- https://neo4j.com/
- Features
	- **Open source, massive scalability, high availability,** fault‐tolerant, **master‐slave replication**, **ACID transactions**, …
- Developed by **Neo Technology**
- Implemented in **Java**
- Operating systems: cross-platform
- Initial release in 2007
	- Version we cover is 4.4.10 (August 2022)

### **Data Model**

#### **Dataspace structure**

Instance (*→* **database**) *→* single **graph**

### **Property graph** = **directed labeled multigraph**

• Collection of **nodes** (vertices) and **relationships** (edges)

**Node**

- Unique **identity**
	- **Internal, should not be used directly**
- **Set of labels** (zero or more)
	- Allow for node categorization via user-defined types
	- E.g.: ACTOR, MOVIE, …
- **Property map** = set of individual **properties**
	- Allow to associate a given node with additional data

### **Data Model**

#### **Relationship**

- Unique **identity**
	- Once again, internal only
- **Direction** (immutable and compulsory)
	- Relationships are **traversable in both directions**
		- There is no impact on efficiency
		- Directions can also be entirely ignored when querying
- **Start node** and **end node**
	- Can be the same, i.e., loops are allowed as well
- **Exactly one type** (immutable)
	- $\blacksquare$  E.g.: PLAY, ...
- **Property map**

# **Data Types**

#### **Structural types**

- **Node**, **Relationship**
- **Path** = sequence of **interleaved nodes and relationships**

#### **Property types**

- **String** (e.g., "Samotáři")
	- **Sequence of Unicode characters** 
		- Enclosed preferably by **double quotes**
		- $-$  Standard **backslash escaping** ( $\langle \n\cdot, \cdot \rangle$ <sub>n</sub>,  $\langle \cdot, \cdot \rangle$ <sub>n</sub>,  $\langle \cdot, \cdot \rangle$ <sub>n</sub>
- **Integer** (e.g., 165, 0xA5, 0o245)
- **Float**

• …

• **Boolean** (literals true and false)

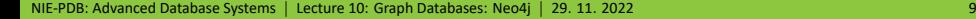

# **Data Types**

#### **Composite types**

#### • **List** = **ordered collection of values**

- Values can be anything
	- I.e., all types are permitted (property, structural, composite)
	- And so lists can contain other embedded lists, maps, …
- **Lists can be heterogeneous**

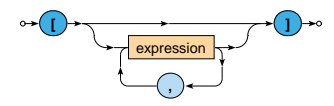

E.g.: [ 2015, "Samotáři", [ 2020 ], 2015 ]

# **Data Types**

### **Composite types** (cont'd)

#### • **Map** = **unordered collection of key‐value pairs**

- **Key** is a string, unique in a given map
- **Value** can be anything, again
- Maps can be heterogeneous, too

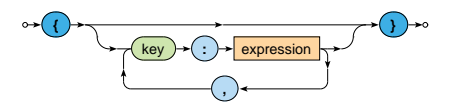

E.g.: { title: "Samotáři", genres: [ "comedy" ] }

#### **Property map** = restricted version of a general map

- Used for **node and relationship property maps**
	- Only **atomic values** or homogeneous **arrays of atomic values** of any property type are permitted for **top‐level properties**

# **Sample Data**

#### Sample graph with **movies and actors**

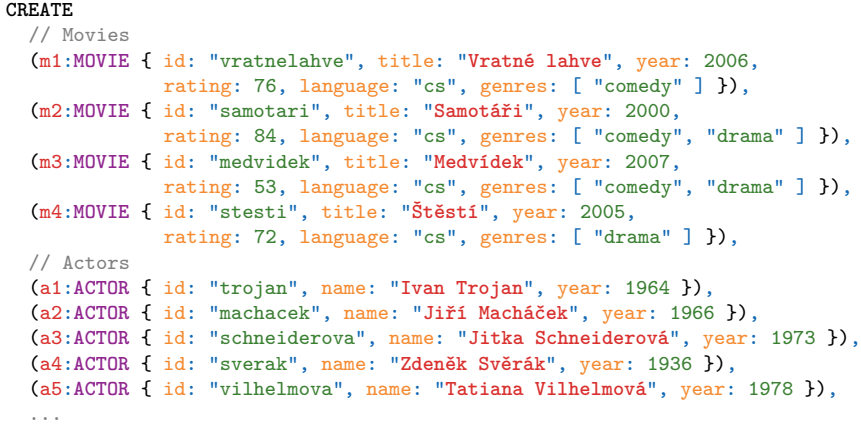

# **Sample Data**

#### Sample graph with **movies and actors** (cont'd)

```
...
// Vratné lahve --> Jiří Macháček
(m1)-[p1:PLAY { role: "Robert Landa" }]->(a2),
// Vratné lahve --> Zdeněk Svěrák
(m1)-[p2:PLAY { role: "Josef Tkaloun" }]->(a4),
// Samotáři --> Ivan Trojan
(m2)-[p3:PLAY { role: "Ondřej" }]->(a1),
// Samotáři --> Jiří Macháček
(m2)-[p4:PLAY { role: "Jakub" }]->(a2),
// Samotáři --> Jitka Schneiderová
(m2)-[p5:PLAY { role: "Hanka" }]->(a3),
// Medvídek --> Ivan Trojan
(m3)-[p6:PLAY { role: "Ivan" }]->(a1),
// Medvídek --> Jiří Macháček
(m3)-[p7:PLAY { role: "Jirka" }]->(a2)
```
# **Neo4j Interfaces**

#### **Database architecture**

- Client‐server
- **Embedded database**
	- **Directly integrated within your application**

### **Neo4j drivers**

- Official: Java, .NET, JavaScript, Python
- Community: C, C++, PHP, Ruby, Perl, R, ...

### **Cypher shell**

• Interactive command‐line tool

#### **Query patterns**

• **Cypher** query language, **Traversal framework**

# **Traversal Framework**

# **Traversal Framework**

#### **Traversal framework**

- Allows us to express and execute graph traversal queries
- Based on callbacks, executed lazily

### **Traversal description**

• **Defines rules and other characteristics of a traversal**

#### **Traverser**

- Initiates and **manages a particular graph traversal** according to…
	- **the provided traversal description, and**
	- **Example 10 and 10 set of nodes where the traversal starts**
- Allows for the **iteration over the matching paths**, one by one

# **Traversal Framework: Example**

#### Find actors who played in *Medvídek* movie

```
TraversalDescription td = db.traversalDescription()
  .breadthFirst()
  .relationships(Types.PLAY, Direction.OUTGOING)
  .evaluator(Evaluators.atDepth(1));
Node s = db.findNode(Label.label("MOVIE"), "id", "medvidek");
Traverser t = td.traverse(s);
for (Path p : t) {
  Node n = p.endNode();
  System.out.println(
   n.getProperty("name")
 );
}
```
Ivan Trojan Jiří Macháček

## **Traversal Description**

### Components of a **traversal description**

- **Order**
	- Which graph traversal algorithm should be used
- **Expanders**
	- What relationships should be considered
- **Uniqueness**
	- Whether nodes / relationships can be visited repeatedly
- **Evaluators**
	- **When the traversal should be terminated**
	- What should be included in the query result

# **Traversal Description: Order**

#### **Order**

*Which graph traversal algorithm should be used?*

• Standard **depth‐first** or **breadth‐first** methods can be selected or

specific branch ordering policies can also be implemented

```
• Usage:
  td.breadthFirst()
  td.depthFirst()
```
# **Traversal Description: Expanders**

#### **Path expanders**

*Being at a given node…*

*what relationships should next be followed?*

- **Expander specifies one allowed**…
	- relationship **type** and **direction**
		- Direction.**INCOMING**
		- Direction.**OUTGOING**
		- Direction.**BOTH**
- Multiple expanders can be specified at once
	- When none is provided, then all the relationships are permitted
- Usage:

td.**relationships**(type, direction)

# **Traversal Description: Uniqueness**

#### **Uniqueness**

*Can particular nodes / relationships be revisited?*

- Various **uniqueness levels** are provided
	- Uniqueness.**NONE** no filter is applied
	- Uniqueness.**RELATIONSHIP\_PATH** Uniqueness.**NODE\_PATH**
		- Nodes / relationships within a current path must be distinct
	- Uniqueness.**RELATIONSHIP\_GLOBAL** Uniqueness.**NODE\_GLOBAL** (**default**)
		- No node / relationship may be visited more than once
- Usage:

### td.**uniqueness**(level)

## **Traversal Description: Evaluators**

#### **Evaluators**

*Considering a particular path… should this path be included in the result? should the traversal further continue?*

- Available **evaluation actions**
	- Evaluation.**INCLUDE\_AND\_CONTINUE** Evaluation.**INCLUDE\_AND\_PRUNE** Evaluation.**EXCLUDE\_AND\_CONTINUE** Evaluation.**EXCLUDE\_AND\_PRUNE**
- Meaning of these actions
	- INCLUDE / EXCLUDE = whether to include the path in the result  $\mathbf{m}$
	- CONTINUE / PRUNE = whether to continue the traversal

## **Traversal Description: Evaluators**

#### **Predefined evaluators**

• …

- Evaluators.**all**()
	- Never prunes, includes everything
- Evaluators.**excludeStartPosition**()
	- Never prunes, includes everything except the starting nodes
- Evaluators.**atDepth**(depth) Evaluators.**toDepth**(maxDepth) Evaluators.**fromDepth**(minDepth) Evaluators.**includingDepths**(minDepth, maxDepth)
	- Includes only positions within the specified interval of depths

## **Traversal Description: Evaluators**

#### **Evaluators**

• Usage:

td.**evaluator**(evaluator)

- Note that evaluators are **applied even for the starting nodes**!
- When **multiple evaluators** are provided…
	- then they must all agree on both the questions
- When **no evaluator** is provided…
	- **then the traversal never prunes and includes everything**

### **Traverser**

#### **Traverser**

- Allows us to perform a particular graph traversal
	- with respect to a given traversal description
	- **starting at a given node / nodes**
- Usage: t = td.**traverse**(node, ...)
	- for  $(Path p : t)$   $\{ \dots \}$ 
		- Iterates over all the paths
	- for  $(\text{Node n}: t.nodes())$   $\{ \ldots \}$ 
		- Iterates over all the paths, returns their end nodes
	- for (Relationship  $r : t$ .relationships()) {... }
		- Iterates over all the paths, returns their last relationships

#### **Path**

• Well‐formed **sequence of interleaved nodes and relationships**

## **Traversal Framework: Example**

#### Find actors who played with *Zdeněk Svěrák*

```
TraversalDescription td = db.traversalDescription()
  .depthFirst()
  .uniqueness(Uniqueness.NODE_GLOBAL)
  .relationships(Types.PLAY)
  .evaluator(Evaluators.atDepth(2))
  .evaluator(Evaluators.excludeStartPosition());
Node s = db.findNode(Label.label("ACTOR"), "id", "sverak");
Traverser t = td.transpose(s):
for (Node n + node s)) {
  System.out.println(
    n.getProperty("name")
  );
}
```
Jiří Macháček

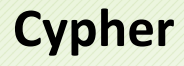

# **Cypher**

### **Cypher**

- Declarative **graph query language**
	- Allows for expressive and efficient querying and updates
- Based on **sub‐graph pattern matching**, similarly as SPARQL
	- T. Patterns are expressed using **ASCII‐Art inspired syntax**
		- **Circles** () for nodes
		- $-$  **Arrows**  $\leftarrow$   $-$ ,  $\leftarrow$ ,  $\leftarrow$  > for relationships
- Each query is evaluated to a **solution sequence** (table)
	- Ordered collection of individual solutions (matching subgraphs)

### **Chaining of clauses**

- Not only individual clauses can be used repeatedly…
- … they can also be (almost arbitrarily) **chained together**
	- Intermediate result of one clause is passed to the following one

# **Sample Query**

### Names of actors who played in *Medvídek* movie

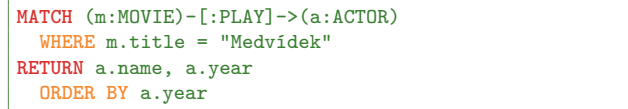

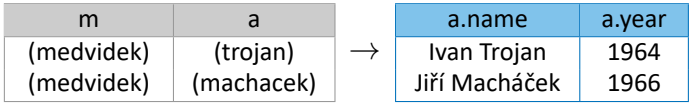

## **Clauses and Subclauses**

**Read clauses**

- **MATCH** describes graph pattern to be searched for
	- **WHERE** adds additional filtering constraints

**Write clauses**

- **CREATE**, **DELETE**, **SET**, **REMOVE**
	- Creates / deletes nodes / relationships / labels / properties

**General clauses**

- **RETURN** defines what the query result should contain
	- **ORDER BY**, **SKIP**, and **LIMIT** subclauses
- **WITH** constructs auxiliary intermediate query result
	- **ORDER BY**, **SKIP**, **LIMIT**, and also **WHERE**

## **Path Patterns**

### **Path Patterns**

#### **Node pattern**

- Describes one data **node** and conditions it must satisfy
	- E.g.: (), (:ACTOR { name: "Ivan Trojan" }), …

#### **Relationship pattern**

• Describes one data **relationship** and conditions it must satisfy

 $\blacksquare$  E.g.: ()--(), (:MOVIE)-[:PLAY]->(:ACTOR), ...

#### **Path pattern**

- Describes one data **path** to be found
	- Via a sequence of interleaved node and relationship patterns

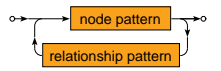

### **Node Patterns**

#### **Node pattern**

#### • Describes **one data node** to be matched

When inner conditions are provided, they must all be satisfied

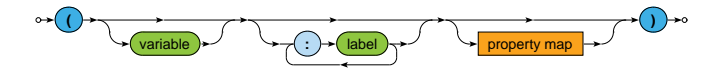

- **Variable**
	- **Makes a given node accessible** in subsequent query fragments
		- I.e., for selection in WHERE conditions, projection in RETURN clauses, alignment with other node patterns, …
		- Such a thing would otherwise be impossible
	- $\blacksquare$  E.g.:  $(m)$

## **Node Patterns**

#### **Node pattern** (cont'd)

- **Labels condition**
	- Set of zero or more labels can be provided
	- Data node to be matched then...
		- Must have at least **all the specified labels**
		- I.e., there may also be other, but these are compulsory
	- $\blacksquare$  E.g.:  $(m:MOVIE)$
- **Property map condition**
	- Data node to be matched…
		- Must have at least **all the specified properties**
		- I.e., they are present and have **identical values**
		- Note that mutual order of such properties is unimportant
	- E.g.: (m:MOVIE { title: "Medvídek", year: 2007 })

# **Relationship Patterns**

### **Relationship pattern**

#### • Describes **one data relationship** to be matched

- When the direction condition is provided, it must be satisfied
- When inner conditions are given, they must also be satisfied

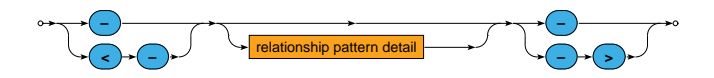

- **Direction condition**
	- Data relationship to be matched…
		- Must have **the same direction**
		- I.e.,  $\rightarrow$  for outgoing direction or  $\leftarrow$  for incoming
		- $-$  When  $-$  is used, direction is ignored

## **Relationship Patterns**

**Relationship pattern** (cont'd)

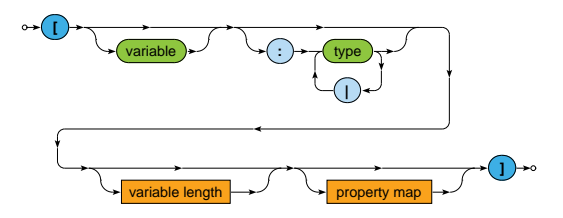

- **Variable**
	- **Allows us to access a given relationship later on**
	- $E.g.: ()-[r]\rightarrow()$
### **Relationship Patterns**

**Relationship pattern** (cont'd)

- **Type condition**
	- Set of zero or more types can be provided
	- Data relationship to be matched then…
		- Must have **one of the enumerated types**
	- E.g.: () [ $r:PLAY$ ] –>()
- **Property map condition**
	- Data relationship to be matched…
		- Must have at least **all the specified properties**
	- **E.g.:** ()- $[r:PLAY \{ role: "Jakub" }]$ ->()

# **Relationship Patterns**

**Relationship pattern** (cont'd)

- **Variable length mode**
	- When activated, **paths of arbitrary lengths** can be found
		- Otherwise (i.e., by default), one relationship pattern will be matched by exactly one data relationship
	- **Length condition** ranges: \*, \*4, \*2..6, \*..6, \*2..

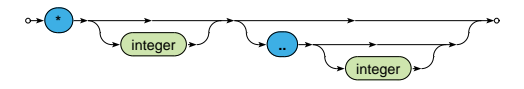

- Each data relationship on the path must...
	- **Satisfy all the involved conditions** (direction, type, properties)
- $\blacksquare$  E.g.: () [r:FRIEND  $\ast$ ..2] ()
	- If **variable** is introduced, it then references the whole path

# **Graph Patterns**

#### **Relationship uniqueness requirement**

- **One data node** may match **multiple node patterns** at once
	- $\blacksquare$  E.g.: (a)-[:FRIEND]-()-[:FRIEND]-(b)
		- $-$  It may happen that both a and b will actually be the same node
		- However, only when **distinct data relationships** were used…
- I.e., **one data relationship** cannot be matched repeatedly

### **Node pattern alignment**

- Intentional alignment of nodes (not relationships) is possible
	- Simply by using the same **shared variables**
- E.g.:  $(a) -$ [:FRIEND]- $() -$ [:FRIEND]- $(a)$

#### **General graph pattern**

- Graphs can be decomposed into individual path patterns
	- Uniqueness requirement / shared variables work the same way

# **Read Clauses**

### **Match Clause**

#### **MATCH clause**

- Allows to search for **sub‐graphs of the data graph** that **match** the provided **graph pattern**
	- **Solution sequence is produced, each variable has to be bound**
- **Natural join** is used on the previous result when chaining

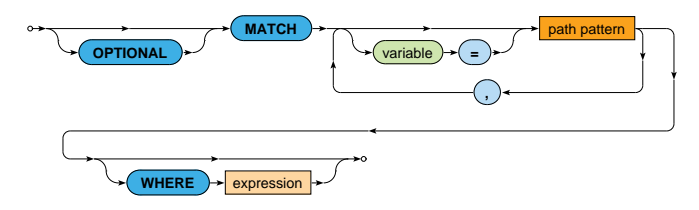

- **WHERE condition**
	- Only solutions satisfying a given condition are preserved

### **Match Clause: Example**

Names of actors who played with *Ivan Trojan* in any movie

- Notice that *Ivan Trojan* himself is not included in the result
	- Because of the **uniqueness requirement**

```
MATCH (i:ACTOR)<-[:PLAY]-(m:MOVIE)-[:PLAY]->(a:ACTOR)
  WHERE (i.name = "Ivan Trojan")
RETURN a.name
MATCH (i:ACTOR { name: "Ivan Trojan" })
        \leq-[:PLAY]-(m:<mark>MOVIE)-[:PLAY]-></mark>(a:ACTOR)
RETURN a.name
```
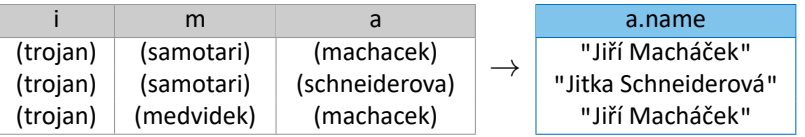

## **Match Clause: Example**

Names of actors who played with *Ivan Trojan* in any movie (cont'd)

- **Uniqueness requirement** is not applied **across clauses**
	- And so internal identities must be used to exclude *Ivan Trojan*

```
MATCH (i:ACTOR { name: "Ivan Trojan" })<-[:PLAY]-(m:MOVIE)
MATCH (m:MOVIE)-[:PLAY]->(a:ACTOR)
  WHERE (i \leq a)RETURN a.name
```
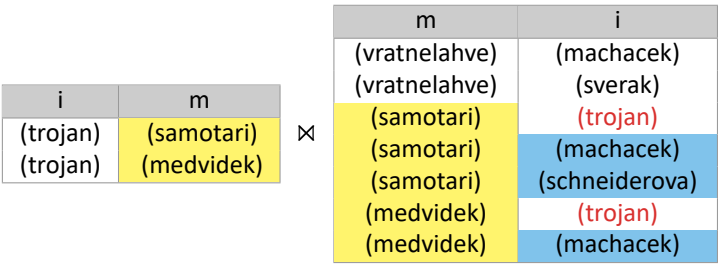

### **WHERE subclause conditions**

- Only solutions satisfying a given condition are preserved
	- Evaluated directly during the matching phase (not after it)
- Possible conditions
	- **Comparisons**
	- **NULL testing predicate**
	- IN predicate
	- **Path patterns** ٠
	- Existential subqueries
	- **Quantifiers**
	- **Boolean expressions**
	- ٠ …

#### **Comparison conditions**

- Traditional comparison operators are available
	- $\mathcal{L}_{\mathcal{A}}$ **Chained comparisons** can be created, too

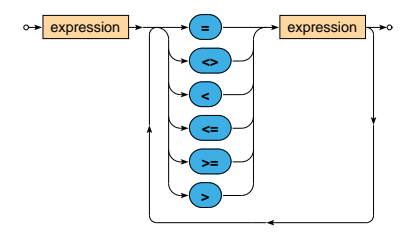

- E.g.: 2015  $\leq$  m. year  $\leq$  2020
	- Equivalent to  $2015 \le m$ . year AND  $m$ . year  $\le 2020$  $\mathbf{m}$

#### **NULL testing conditions**

- **Three‐valued logic** is assumed
	- $\blacksquare$  Traditional  $true$  and  $false$  values
		- But also null representing the third **unknown value**
- Indirect testing is thus necessary

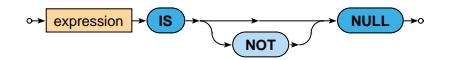

#### **IN predicate conditions**

- Allow for both **fixed enumerations** as well as **arbitrary lists**
- E.g.: m.language IN [ "cs", "sk" ]
- E.g.: "comedy" IN m.genres

### **String matching conditions**

• STARTS WITH / CONTAINS / ENDS WITH operators

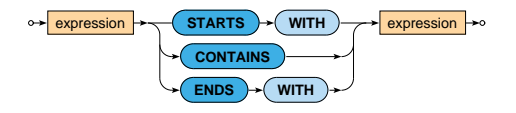

- E.g.: m.title ENDS WITH "Bobule"
	- **Matches Bobule, 2Bobule, ...**

### **Regular expression conditions**

- Special operator  $=$  is used for this purpose
- E.g.: m.title =~ ".\*Bobule"

#### **Path pattern predicate conditions**

- **Path pattern** can directly be used as a condition
	- At least one relationship pattern is required, though

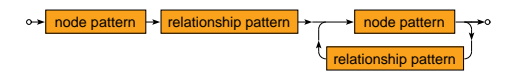

- Satisfied if and only if a **non‐empty result** is yielded
- **E.g.:**  $(m) [$ :  $PLAY$ ]  $\rightarrow$  (:  $ACTOR$ )
	- Ensures the existence of at least one actor for an already resolved movie node m

#### **Existential subquery conditions**

- **Subquery** with **top‐level query** expressive power
- Or standard **graph pattern** with optional filtering

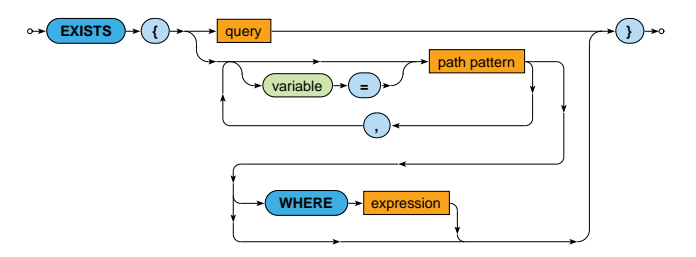

- Satisfied if and only if a **non‐empty result** is yielded
- E.g.: **EXISTS** { (m)-[:PLAY]->(a:ACTOR) WHERE a.name = "Ivan Trojan" }

#### **Quantifier conditions**

• Allow to simulate quantifiers and their derivatives

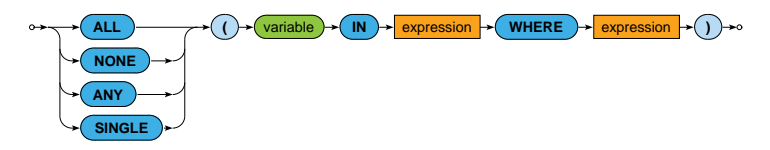

- Satisfied if and only if...
	- ALL: **all items** satisfy a given condition
	- NONE: **no item** satisfies a given condition
	- ANY: **at least one item** satisfies a given condition
	- SINGLE: **exactly one item** satisfies a given condition
- E.g.: ANY (g IN m.genres WHERE g = "comedy")

### **Logical conditions**

- Standard logical connectives are available
	- AND (**conjunction**)
	- OR (**disjunction**)
	- NOT (**negation**)

### **Match Clause**

**OPTIONAL mode** of MATCH clauses

- **Optionally** attempts to find **matching data sub‐graphs**…
	- When not possible, one solution with all variables bound to null is generated
- **Left outer natural join** is used when chaining

# **Match Clause: Example**

Movies from *2005* or earlier, optionally their actors born after *1965*

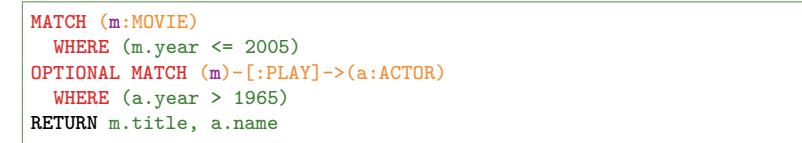

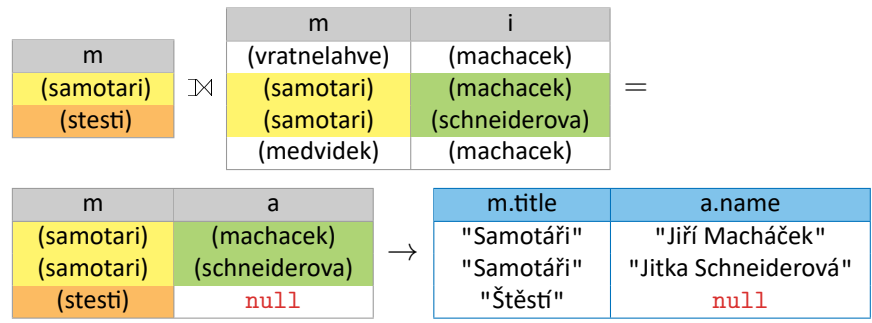

### **General Clauses**

### **Return Clause**

#### **RETURN clause**

- Defines the final **query result** to be **returned to the user**
	- Can only be provided as the **very last clause** in the chain

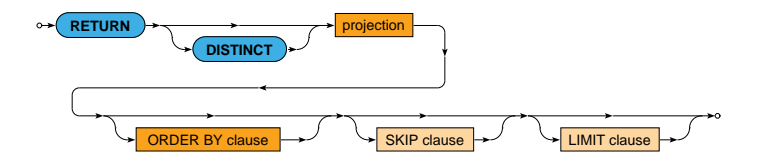

- **DISTINCT modifier**: removes **duplicate** solutions
- **ORDER BY subclause**
- **SKIP** and **LIMIT subclauses**: **pagination** of solutions

### **Return Clause**

#### **Projection**

- **Enumeration of columns** to appear in the result
	- **Variables** for nodes, relationships, or even paths
	- **Properties** via the dot notation
	- Arithmetic expressions, **aggregate** functions, …
- **Wildcard \*** = all the existing columns
	- Can only be specified as the very first item

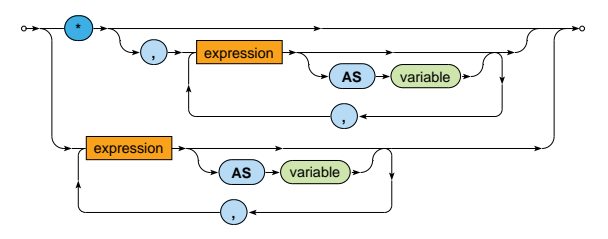

### **Return Clause: Example**

Actors born in *1965* or later and numbers of movies they played in

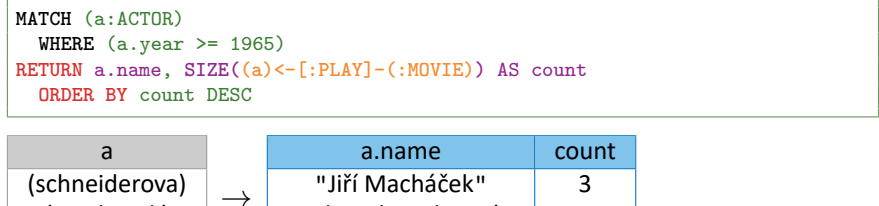

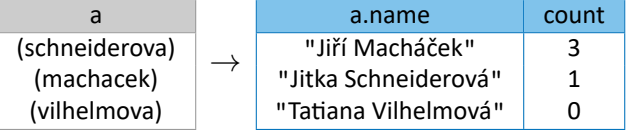

### **Solution Modifiers**

#### **ORDER BY subclause**

#### • Defines the **order of solutions** within the query result

- Multiple criteria can be specified m.
	- Nodes, relationships, nor paths cannot be used for this purpose
- The order is undefined unless explicitly defined
- **Default direction** is ASC

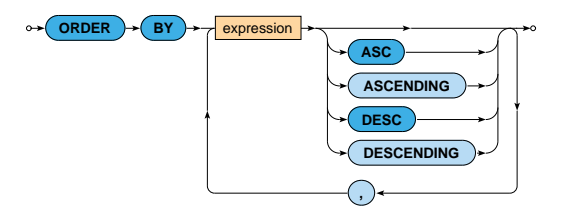

# **Solution Modifiers**

### **Pagination**

- **SKIP subclause**
	- $\mathcal{L}_{\mathcal{A}}$ Determines the **number of solutions to be skipped** in the query result

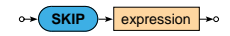

- **LIMIT subclause**
	- m. Determines the **number of solutions to be included** in the query result

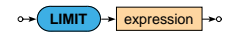

# **Grouping and Aggregation**

### **Traditional grouping** is supported, too

- Works exactly as in the relational databases
	- **However, there are no specific GROUP BY or HAVING clauses**
- Happens **automatically**…
	- When **at least one aggregate function** is called in **projection**
- All columns are then divided into two disjoint types…
	- **Aggregating colums**
		- All the columns calling an **aggregate function**
		- E.g.: COUNT, SUM, MIN, MAX, AVG, COLLECT, …
	- **Grouping columns**
		- All the remaining ones
		- They all become the **classification columns**
		- And so they determine the individual **groups to be created**

# **Grouping and Aggregation: Example**

#### Actors born in *1965* or later and movies they played in

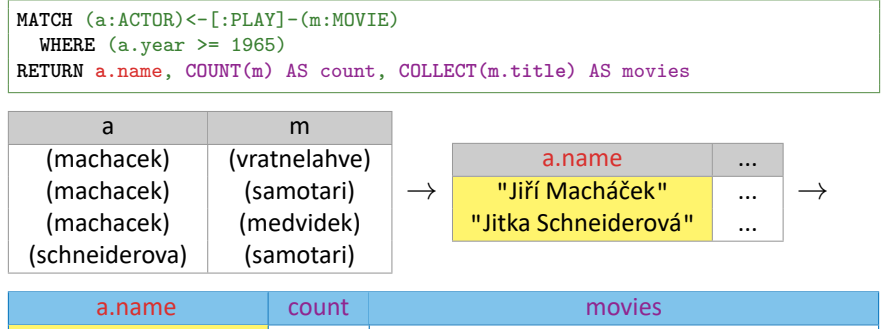

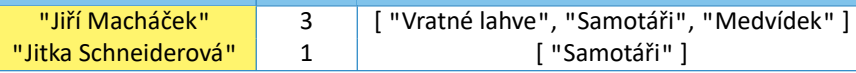

- Note that *Tatiana Vilhelmová* will not be included
	- **Since she did not play in any movie**

# **Grouping and Aggregation: Example**

#### Actors born in *1965* or later and movies they played in (cont'd)

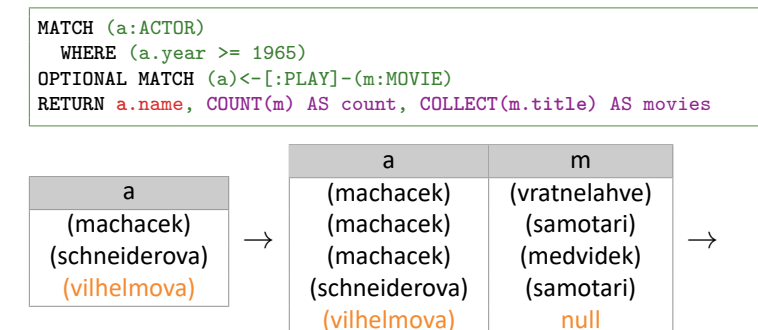

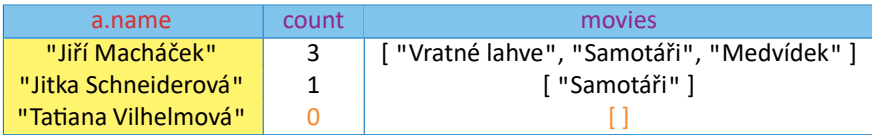

# **Grouping and Aggregation**

#### **Aggregate functions**

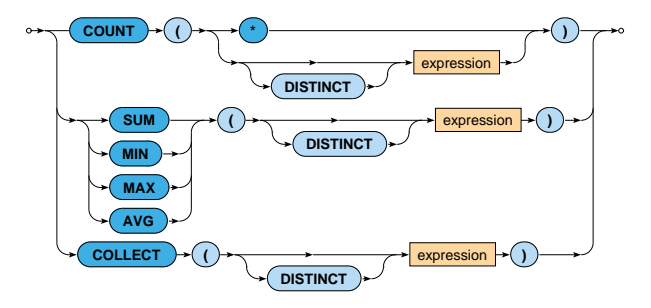

### **With Clause**

#### **WITH clause**

#### • **Constructs** another **intermediate result** in the chain

- **Analogous behavior to the RETURN clause** 
	- Except that no output is sent to the user
- Optional **WHERE subclause** can also be provided

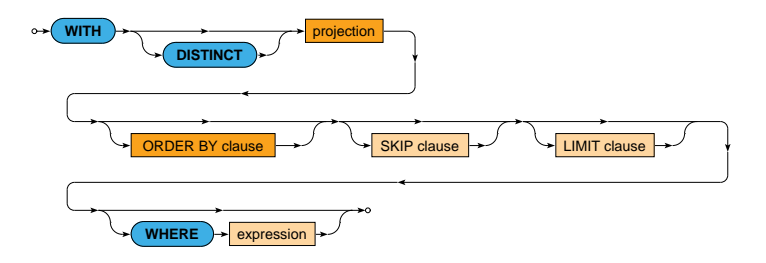

### **With Clause: Example**

Movies with above average number of actors and rating at least *75*

```
MATCH (m:MOVIE)
WITH m, SIZE((m)-[:PLAY]->(:ACTOR)) AS actors
WITH AVG(actors) AS average
MATCH (m:MOVIE)
  WHERE (SIZE((m) - [.PLAY] - ) (.ACTOR)) > average) AND (m.rating >= 75)RETURN m.title, m.rating
```
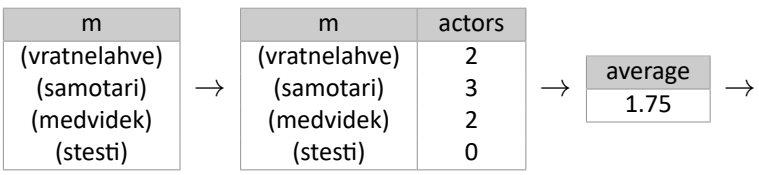

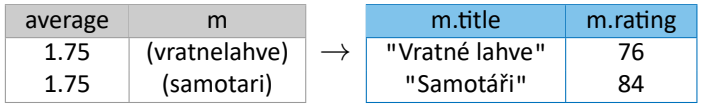

# **Query Structure**

### **Query Structure**

### **Chaining of clauses**

• Certain rules must be followed when chaining the clauses…

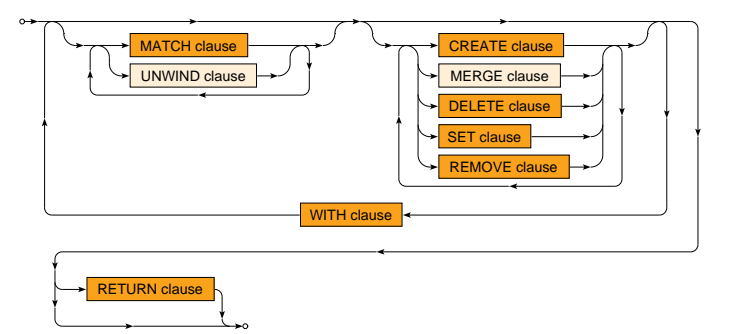

# **Query Structure**

**Query parts**

- **WITH clauses** split the whole query into **query parts**
- Within each query part...
	- **Read clauses** (if any) **must precede write clauses** (if any)
		- Read clauses: MATCH, …
		- Write clauses: CREATE, DELETE, SET, REMOVE, …
- As for the very last query part...
	- It must be **terminated by RETURN clause**
		- Unless this part contains at least one write clause
		- I.e., read‐only queries must return data

# **Union Operation**

**UNION operation**

- **Combines results** yielded by two or more **multi‐part queries**
	- **Standard union set operation is assumed**

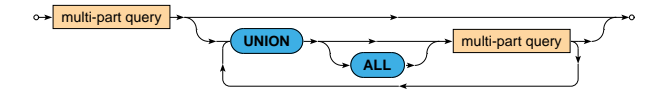

- **Schemas** of all involved results must be **identical**
	- I.e., the same number and the same names of columns
- **Duplicates** are automatically **removed**
	- Unless the **ALL** keyword is provided

## **Map and List Operations**

#### **Property lookup operator**

- Allows to access a particular property of a given map
	- **Static lookup**: m.genres
		- Dot notation is used, for fixed property keys only
	- **Dynamic lookup**: m["genres"]

#### **List subscript operator**

- Allows to access a particular list item based on its index
	- **Position of the first item is 0**
	- **Negative values** are also permitted
		- For positions starting at the end and in the reverse direction

#### $\leftrightarrow$  **[**  $\rightarrow$  expression  $\rightarrow$  **[** ]

• E.g.:  $m.$  genres  $[0]$ ,  $m.$  genres  $[-1]$  (the last genre)

### **List Operations**

### **List slice operator**

- Allows to retrieve an arbitrary range of a given list
	- Lower bound is inclusive, **upper bound is exclusive**
		- At least one bound needs to be specified
	- **Negative numbers** are allowed as well

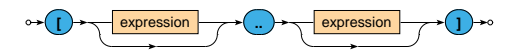

- **Examples** 
	- **range(1, 5)**  $\rightarrow$  **[1, 2, 3, 4, 5]**
	- range(1, 5)[1..3] *→* [2, 3]
	- range(1, 5)[..3] *→* [1, 2, 3]
	- **range(1, 5)[1..]**  $\rightarrow$  [2, 3, 4, 5]
	- **range(1, 5)[-3..-1]**  $\rightarrow$  **[3, 4]**
	- range(1, 5)[3..-1] *→* [4]

### **List Operations**

#### **List comprehension**

#### • **Creates a new list based on items of an existing list**

- Only items satisfying a given condition are considered
- New output items can be constructed
	- Otherwise the original ones are returned intact

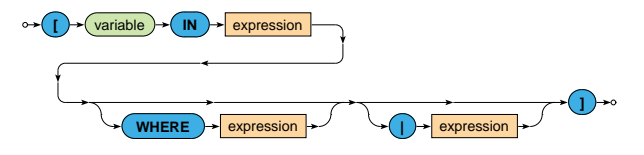

- Examples
	- [ i IN range(1, 5) WHERE i % 2 = 0 ] *→* [2, 4]
	- $\blacksquare$  [ i IN range(1, 5) WHERE i % 2 = 0 | i \* 10 ]  $\rightarrow$ [20, 40]
# **List Operations**

#### **Pattern comprehension**

### • **Creates a new list based on solutions of a given path pattern**

Only solutions satisfying a given condition are considered

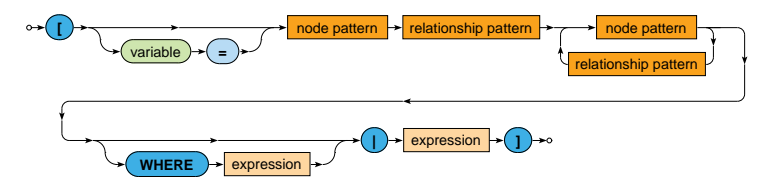

- Example
	- $\blacksquare$  [ (m:MOVIE)-[:PLAY]->(a:ACTOR) WHERE (m.year >= 2005) AND (a.name = "Jiří Macháček") | m.title ] *→* ["Vratné lahve", "Medvídek"]

## **Lecture Conclusion**

### **Neo4j** = graph database

- **Property graphs**
- **Traversal framework**
	- **Path expanders, uniqueness, evaluators, traverser**
- **Cypher** = graph query language
	- Read (sub‐)clauses: MATCH, WHERE, …
	- Write (sub‐)clauses: CREATE, DELETE, SET, REMOVE, …
	- General (sub‐)clauses: RETURN, WITH, ORDER BY, LIMIT, …